## SAP ABAP table BDI\_FOBJV {Filter object values}

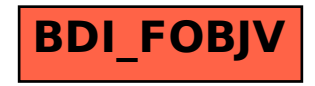